## 2.4.2.2 Wildfly Logging Configuration

In Wildfly 10 the server logging configuration is defined in the **standalone.xml** file. By default JBoss has included two handlers; One for logging to the console and another for logging to a file. In order to maximize the speed of your server and to prevent running out of space our recommendation is to have the level of logging set to a low level such as INFO.

## **Steps to Edit Logging Level**

1. Go to the following directory:

YOUR\_JBOSS\_HOME\_DIR\standalone\configuration\standalone.xml

- 2. Open the standalone.xml file to edit its contents.
- 3. The handlers are in the urn: jboss:domain:logging: subsystem
- 5. Verify the level name for the **console-handler** is **INFO**. Change it if necessary.

6. Save the changes and close the file.

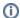

## Note

If you need to troubleshoot an issue you can set the level to DEBUG. Remember to return it to INFO when you are done.

## **Troubleshooting Logging**

If you are having trouble with this logging approach, try this alternative:

• In

YOUR\_JBOSS\_HOME\_DIR\standalone\deployments\i2b2.war\WEB-INF\classes\log4j.properties

add

```
log4j.logger.edu.harvard.i2b2=DEBUG
```